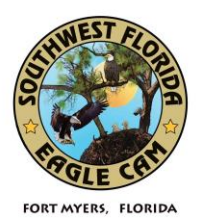

### Welcome to the Southwest Florida Eagle Cam Chat!

Thank you for keeping our site family friendly. Please keep the topic focused on eagles and limit social chat. Our moderators donate their time freely, please show them courtesy.

SWFEC's chatroom is open when moderators are available. There are no set times scheduled for chat, but usually chat is open for a couple of hours in the morning, afternoon and evening each day.

SWFEC uses Chatroll. When chat is open you will see three options to log in - Chatroll (need an account), Facebook and Twitter. If the chat is closed there are no options to log in. At times Chatroll is at capacity, please hit retry if you would like to log in.

When Chatroll is closed you may continue to see comments being posted. The moderators are posting and answering any questions that have been posted before chat was closed.

## CHAT ROOM GUIDELINES

- Please be respectful, polite and focused on eagles.
- This is not a place to discuss religion, politics or anything of a sexual nature.
- ABSOLUTELY no profanity.
- If you wish to have a personal conversation with someone or talk about things other than our Fort Myers Eagles, please do so in a private setting.
- If you need to speak with a Moderator, please post your request in the Chat Room.
- If inappropriate comments are made by a viewer, please let the Moderators deal with it and avoid engagement with them.
- Please respect the Moderators.
- If your presence is disruptive, don't be surprised if your comments are removed. If you persist in ignoring the rules, you may find that you are unable to post for a while.
- Any reference to drugs or alcohol will be deleted immediately.
- Moderators can timeout, kick or permanently ban those who do not follow the room guidelines.
- Please do not type in all capital letters, it appears as though you are shouting.
- Please refrain from using repeating characters, letters or symbols.

Thank you for visiting!

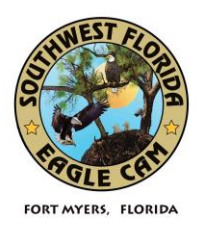

# **FREQUENTLY ASKED QUESTIONS ABOUT CHAT**

#### Is there a chat room available for SWFEC followers?

Yes, SWFEC provides a family friendly moderated chat room to discuss and answer questions about eagles. SWFEC expects that comments will generally be courteous and relevant; and avoid any conversations or comments that are excessively controversial, political, religious, of an adult nature or otherwise not appropriate for children. SWFEC cares about the well-being of our viewers, but we ask that all medial issues be kept private. Our volunteer moderators are present to moderate and answer questions, but they are not experts. Please be patient and understanding, especially during high volume times. If you didn't see your question answered, ask again.

#### Why is there no place to log in?

SWFEC's chat room is not open 24/7; it is only open when a moderator is available. Chat times vary, but it is usually open for a couple of hours in the morning, afternoon and night.

#### How do I view the chat room?

SWFEC uses Chatroll which is located next to the camera views on the website. To view the chat click on "Click to Load Chat". To post a comment you will need to sign in. If you don't have an account you must open one with Chatroll. If you have problems creating a Chatroll sign-in name please email Chatroll directly at support@chatroll.com and explain your problem. They will be happy to assist you.

#### Is there a way to enlarge the chat window?

Yes. Chatroll offers a pop-out feature. Click on the far right icon (square with arrow point to the upper right). Another window which can be adjusted will appear.

#### How do you add an avatar?

To add an avatar click on your screen name to access your Profile page. Once it is open, click on "Profile Settings". Click on Choose File (choose photo from your computer files) and then click "Upload". Be sure to click on "save".

#### Why is there no option to log in?

When Chatroll is closed there are no sign-in options available. Right before chat opens those options will be available to log in.

#### Why can't I log in when the option to log in is available?

SWFEC's Chatroll has a limit of 1000 viewers. If you can see the chat window you are counted as logged in. If you are not participating in the discussion when the chat is at capacity, please consider logging out and closing the chat window so others might log in. Thank you.

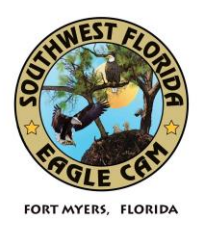

#### Why does it sometimes take so long for my comment to be approved on Chatroll?

SWFEC is a family friendly moderated chatroom. All comments are read and published by the moderator(s). There are times when there are many viewers participating in the chat and it might take a while before the moderator(s) are able to get to your comment/question. Classrooms and questions are given a higher priority during busy times.

#### Why didn't my comment appear in the chat window?

Not all comments may be published. During high volume times greetings and comments which might not make sense on their own will not be posted. If a question is asked by different viewers around the same time, the moderator might only publish one of the questions to answer it for all who asked.

#### How do you read earlier comments on Chatroll?

Previous posts can be accessed by scrolling up and clicking on "Load Earlier Messages". To access Chatroll Archives:<https://chatroll-cloud-1.com/clls/archive>

#### What are those clicking sounds?

Each time a post is published Chatroll will make a "click" sound. To turn off Chatroll's sound click on the speaker icon located at the bottom of the chat window.

#### How do you log out?

To log out of Chatroll click on the "door with arrow pointing right" icon at the bottom of the chat window.

#### Are private Classroom Sessions available?

Yes, SWFEC is happy to provide private Classroom Sessions. To schedule a session please contact us at essec09fl@gmail.com